# **BOOL**

#### **Display**

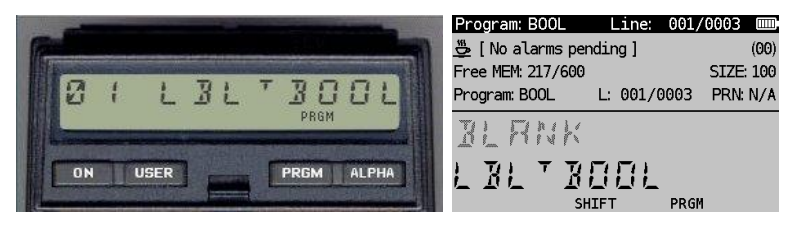

*(HP-41CX, Hewlett Packard 1983 and DM41X, [SwissMicros](https://www.swissmicros.com/) 2020)*

### **Overview<sup>1</sup>**

The BOOL program can process boolean functions and show results simultaneously. The latter may be interesting when formulas have been optimised and the outcome must be compared. Basic function OR, AND and NOT can be invoked for 1, 2, 3 or 4 parameters. The functions  $F_1$ ,  $F_2$ ,...,  $F_x$  must be programmed as shown in the examples below. Examples of some functions are:

```
F_1 = a.b.c.dF_2 = a + b + c + dF_3 = a.b(c + d)F_4 = /a.b + /a + /bF_5 = a. / b + / (c + /d)
F_6 = /a + /b + /c.dand more:
F_x = /((a + /b + /c + /d))F_v = /a.b + a. /b
```
where the "/" represents the boolean NOT. The program is limited to a maximum of 4 parameters. The maximum number of functions depends on the available registers and memory but is also constrained by the number of function outcomes that fit in the display, i.e. maximum 9.

#### **Examples**

| <b>KEYSTROKES</b>                  | <b>DISPLAY</b> | <b>COMMENTS</b>                                  |
|------------------------------------|----------------|--------------------------------------------------|
|                                    |                | Run $F_1=a.b.c.d$ and $F_2=a+b+c+d$              |
| $[XEQ]$ $[ALPHA]$ $B00L$ $[ALPHA]$ | $VRR5\pm P$    | Number of variables for $F_1$ and $F_2$          |
| $4$ $[R/S]$                        | FNAMF-7        | Enter label name for the first function $(F_1)$  |
| F1[R/S]                            | F.NAME - 7     | Enter label name for the second function $(F_2)$ |
| $F2$ $[R/S]$                       | FNAMF-7        | Enter label name for the third function $(F_3)$  |

<sup>1</sup> *This program is copyright and is supplied without representation or warranty of any kind. The author assumes no responsibility and shall have no liability, consequential or otherwise, of any kind arising from the use of this program material or any part thereof*

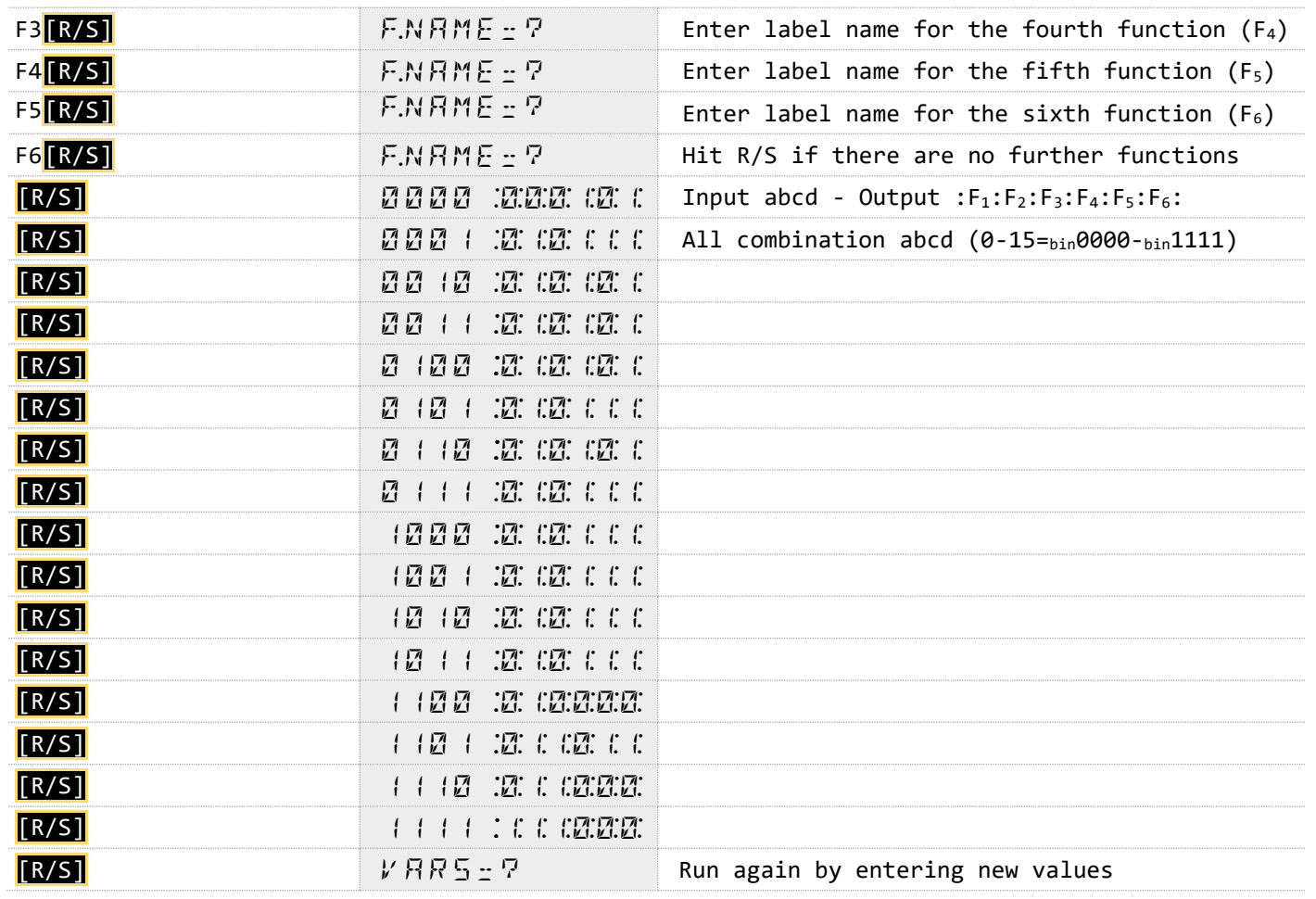

## **Program Listing**

The listing of BOOL is given below with 2 function which need to be added with their name. Four more examples have been added in the listing below.

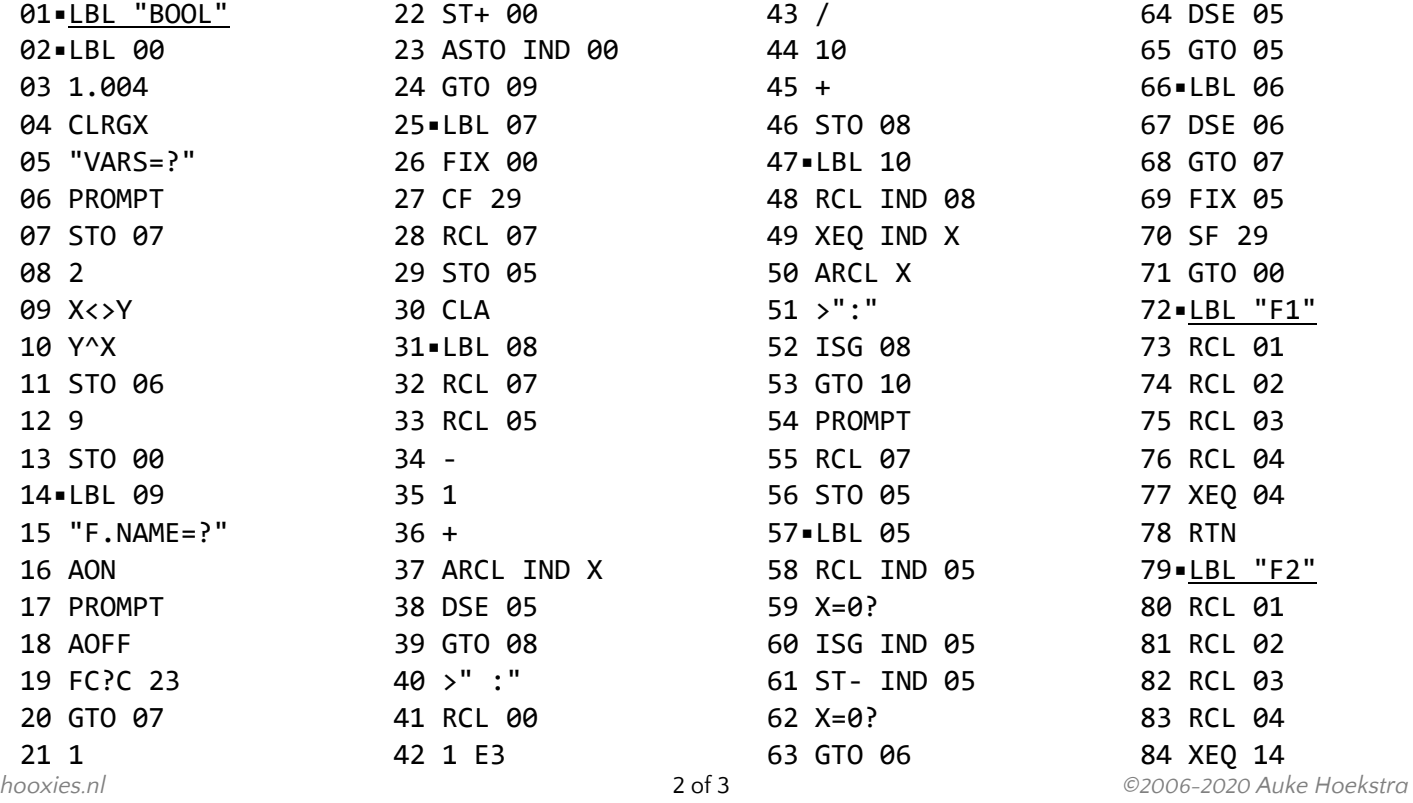

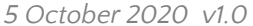

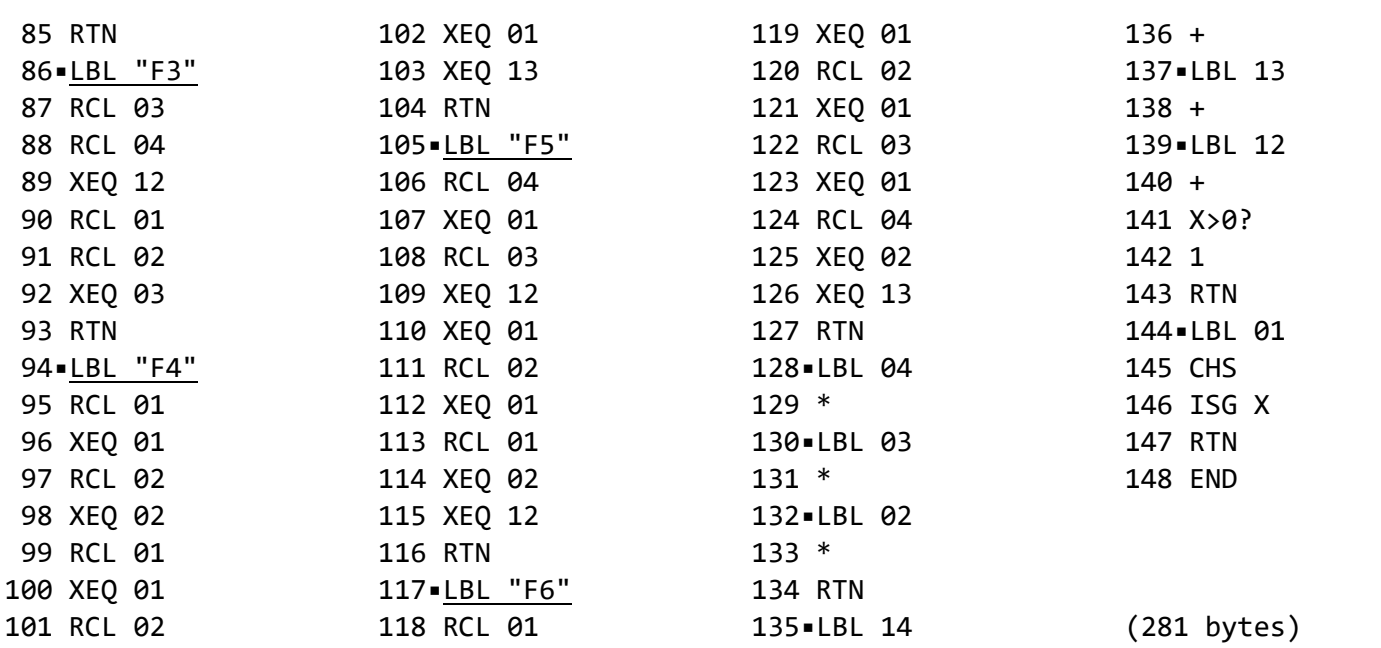

## **Registers, Labels and Flags**

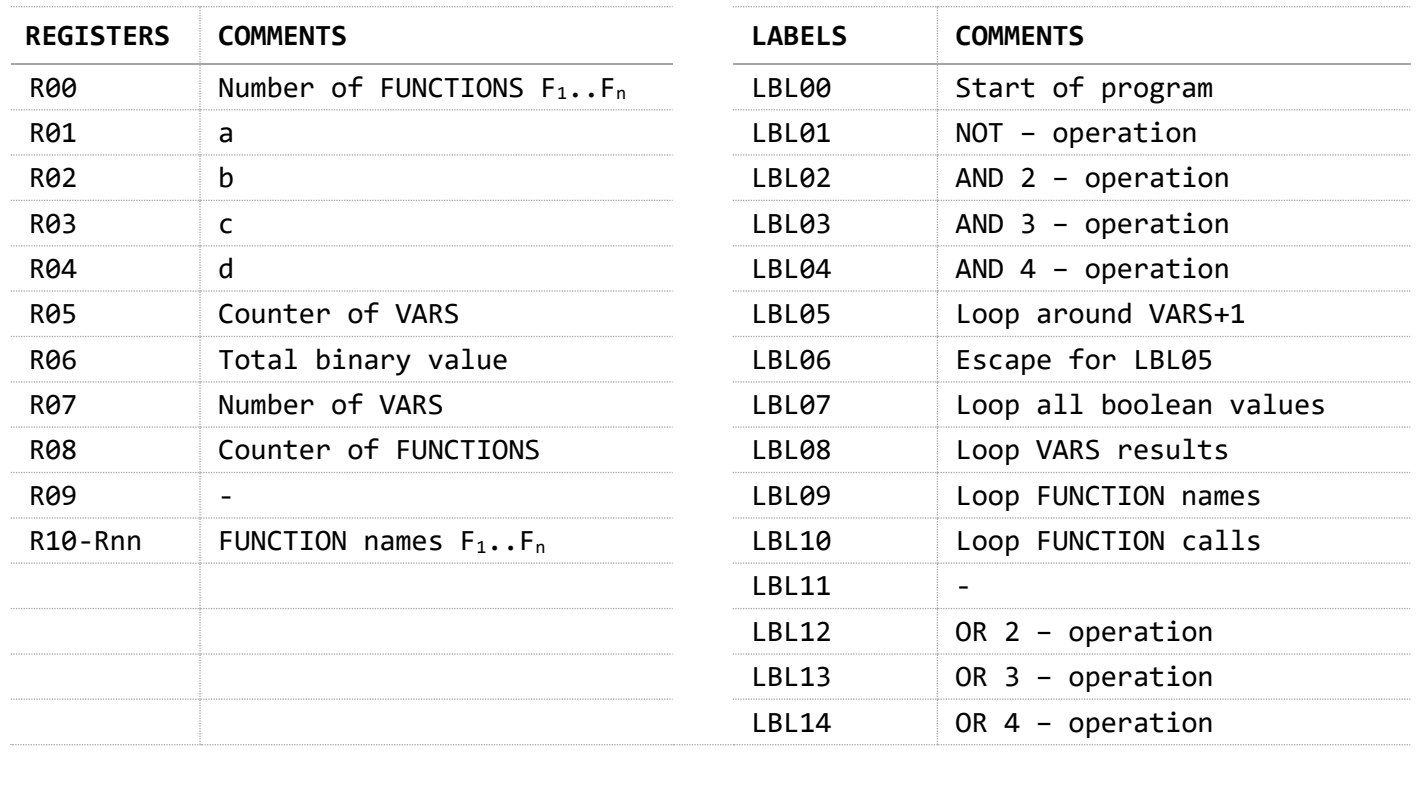

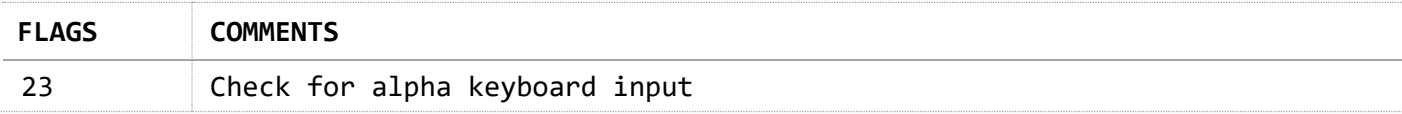

#### **Downloads**

The RAW/TXT format of the program is available via the website: **[BOOL](https://hooxies.nl/?page_id=38)** (in zip file).